## **Snel Start handleiding voor gebruik van Noteworthy Composer Viewer**

Het gratis programma NWC Viewer is uitstekend geschikt om je koorpartijen mee te oefenen.

De belangrijkste functie daarbij is de Mute List. Die kan worden opgeroepen met de knop rechtsonder. Met deze functie kun je als je begint met het oefenen van een nieuw stukje alle andere stemmen op stil te zetten zodat je alleen je eigen partij nog hoort. Vervolgens kun je als je het stuk begint te beheersen de andere stemmen weer aanzetten.

Verder is de Vertraag / Versnel functie handig. Na gebruik daarvan toont het indicator veld de afwijking t.o.v. het standaard ingestelde tempo.

Het gebruik van de Start, Pause en Stop knop is als bij andere Apps en spreekt voor zich.

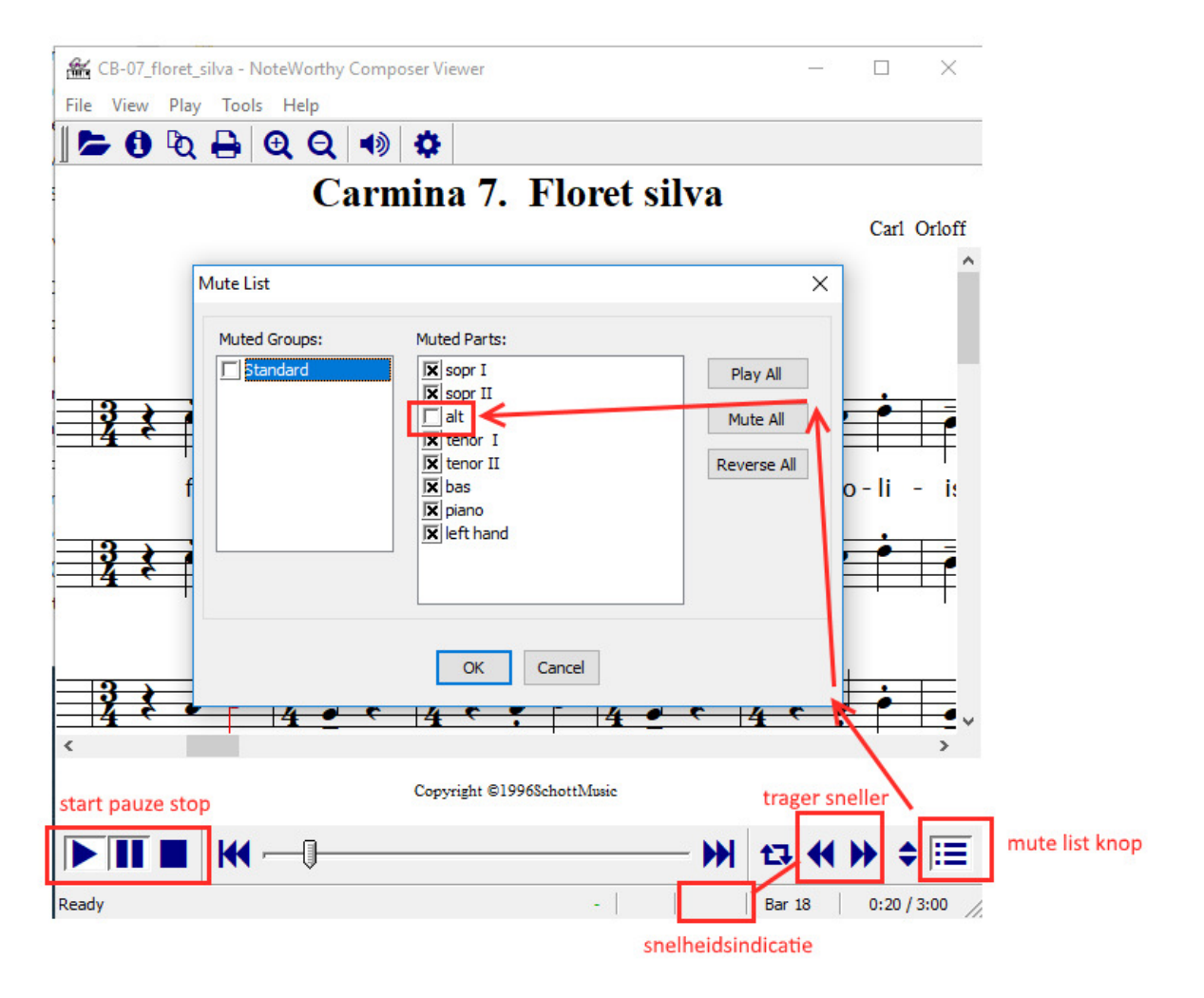

Opmerking: Noteworthy Composer Viewer is alleen bedoeld om bestaande .nwc files af te spelen. Om nieuwe files te maken of bestaande aan te passen moet de betaalde volledige versie van Noteworthy Composer worden gebruikt.